# FINFISHER™: GOVERNMENTAL IT INTRUSION AND REMOTE MONITORING SOLUTIONS

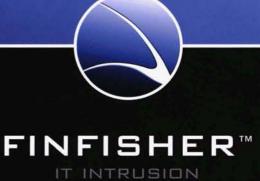

# **FININTRUSION KIT**

# LAN/WLAN Active Password Sniffer

• Captures even SSL-encrypted data like Webmail, Video Portals, Online-Banking and more

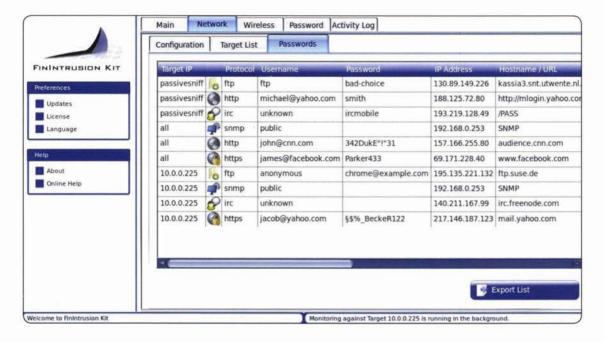

Gamma addresses ongoing developments in the IT Intrusion field with solutions to enhance the capabilities of our clients. Easy to use high-end solutions and techniques complement the intelligence community's knowhow enabling it to address relevant Intrusion challenges on a tactical level.

The IT Intrusion Training Program includes courses on both, products supplied as well as practical IT Intrusion methods and techniques. This program transfers years of knowledge and experience to end-users, thus maximizing their capabilities in this field. Remote Monitoring & Deployment Solutions

Tactical IT Intrusion Portfolio

**IT Intrusion Training Program** 

The Remote Monitoring and Deployment Solutions are used to access target systems to give full access to stored information with the ability to take control of target system's functions to the point of capturing encrypted data and communications. When used in combination with enhanced remote deployment methods, Government Agencies will have the capability to remotely deploy software on target systems.

FinIntrusion Kit
 FinUSB Suite

• FinFireWire

FinSpy · FinSpy

- FinSpy Mobile
- FinFly FinFly USB
  - FinFly LAN
  - FinFly Web
  - FinFly Exploit Portal
  - FinFly ISP
  - FinFly NET

- Basic & Advanced Intrusion
- $\cdot$  Wireless Intrusion
- Practical Exploitation
- Web Application Penetration
- Custom IT Intrusion Training & Consulting

# FINFLY EXPLOIT PORTAL

Standard Deployment methods for Remote Monitoring Solutions can **often not be applied** when dealing **with well-trained and extremely careful Targets** as they are familiar with common Deployment techniques and tools.

In most scenarios, **0-Day Exploits** provide an extremely powerful and **reliable way to deploy Remote Monitoring Solutions** by exploiting **unpatched vulnerabilities** in Software the Target is using.

The FinFly Exploit Portal offers access to a large library of 0-Day and 1-Day Exploits for popular software like Microsoft<sup>®</sup> Office, Internet Explorer, Adobe Acrobat Reader, and many more.

#### Usage Example 1: High-Tech Crime Unit

A High-Tech Crime Unit was **investigating a Cyber-Crime** and needed to deploy a Remote Monitoring Solution on a Target System. They used an Adobe Acrobat Reader 0-Day Exploit and sent a prepared PDF file via Email to the Target. The Remote Monitoring Solution was automatically deployed once the Target opened the file.

|               | QUICK INFORMATION                                                                  |
|---------------|------------------------------------------------------------------------------------|
| Usage:        | · Strategic Operations                                                             |
| Capabilities: | Deploys Remote Monitoring<br>Solution on Target System<br>through Files and Server |
| Content:      | · Web Portal                                                                       |

#### Usage Example 2: Intelligence Agency

A Target was identified **within a Discussion Board** but no direct or Email contact was possible. The Agency created a Webserver containing an **Internet Explorer 0-day Exploit** which deployed the Payload on the Target System **once the Target opened the URL** that was sent to him through a private message in the Discussion Board.

#### **Feature Overview**

- Full Access to Web Portal and Exploit Generator
- Government-Grade 0-Day Exploits which function on multiple Systems
   and Patch-levels without further modification
- At least 4 major Exploits (common Browser/Mail/File-Viewer Software)
   permanently available
- · 30 day warranty for every Exploit within the Portal
- Permanently updated 1-Day Exploits for various Software

For a full feature list, please refer to the Product Specifications.

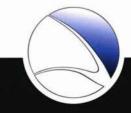

FINFISHER<sup>™</sup>

# FINFLY EXPLOIT PORTAL

# **Product Components**

|                      |                                                                                                    | FINFIS     | HER                                                                                                    |
|----------------------|----------------------------------------------------------------------------------------------------|------------|----------------------------------------------------------------------------------------------------|
|                      | Curvinigo See                                                                                                    | Delartille | www.Genmativag.com                                                                                                    |
| ALLON 41.1 408 10401 | _                                                                                                    | _          | Ministration - Management Carel                                                                                                    |
|                      |                                                                                                    |            |                                                                                                    |
| -                    |                                                                                                    | -          | INTRADIAL IT MITCHIN                                                                                                    |
|                      |                                                                                                    |            | NO REMOTE MONTHING SOLUTION                                                                                                    |
|                      | _                                                                                                    | _          | -                                                                                                    |
| 100                  | People have                                                                                                    |            | Automation All                                                                                                    |
| Amount in            |                                                                                                    |            |                                                                                                    |
| W.OW                 | The Public Lot, 4 and 4 and 4 and 4 and 5 and 5                                                                                                    | -          | dana and dan an                                                                                                    |
|                      |                                                                                                    | 10/2       | Advants at the post.                                                                                                    |
| niétin               | the on the second of a<br>construction of a<br>second construction of<br>the second construction of<br>the second construction of<br>the second construction of the<br>second construction of the<br>second construc |            | When the second second |
| niékin               | the an information<br>receipted agency of<br>addate to provide the set<br>for a provide set of the                                                                                                    |            | affrance al las<br>entrantit de las pola                                                                                                    |

# **FinFly Exploit Portal**

Web Interface Exploit Library

# **FinFly Exploit Portal Sample**

Microsoft Internet Explorer 9-8-7-6 Remote Code Execution Exploit

A use-after-free vulnerability exists in Microsoft Internet Explorer when processing certain JavaScript and HTML data, which could be exploited to compromise a vulnerable system via a specially crafted web page.

The vulnerability affects Microsoft Internet Explorer 9, 8, 7 and 6, on Windows 7 SP1 and prior, Windows Vista SP2 and prior, and Windows XP SP3 and prior.

The provided code execution exploit bypasses ASLR (Address Space Layout Randomization) and DEP (Data Execution Prevention) and works on all Windows systems.

More Information and Details (Exploit updated on 2011-10-14. Exploit first released on 2011-08-06)

#### Microsoft Internet Explorer 9-8 Remote Sandbox Bypass Exploit

A vulnerability exists in Microsoft Internet Explorer's sandbox (Protected Mode) when processin certain data from a Low integrity process, which could be exploited to achieve code execution  $\epsilon$  Medium integrity and bypass Protected Mode.

The vulnerability affects Microsoft Internet Explorer 9 and 8 on Windows 7 SP1 and prior and Windows Vista SP2 and prior (Windows XP SP3 and prior do not include a sandbox).

The provided exploit must be combined to another IE code and must be used as a second stage shellcode.

More Information and Details (Exploit updated on 2011-10-14, Exploit first released on 2011-03-02)

#### Adobe Acrobat & Reader 9.x PDF Processing Code Execution Exploit

A buffer overflow vulnerability exists in Adobe Acrobat and Reader when processing certain data within a PDF document, which could be exploited to compromise a vulnerable system by tricking a user into opening a malicious PDF file.

The provided code execution exploit bypasses ASLR (Address Space Layout Randomization) and DEP (Data Execution Prevention) and works on all Windows systems.

More Information and Details (Exploit updated on 2011-09-02. Exploit first released on 2011-07-15)

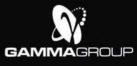

GAMMA INTERNATIONAL United Kingdom

# WWW.FINFISHER.COM

The information contained herein is confidential and subject to change without notice. Gamma Group International shall not be liable for technical or editorial errors or omissions contained herein.

012012-09FFlyExpl

# Remote Monitoring & Deployment Solutions

# FINSPY

FinSpy is a field-proven Remote Monitoring Solution that enables Governments to face the current challenges of monitoring Mobile and Security-Aware Targets that regularly change location, use encrypted and anonymous communication channels and reside in foreign countries.

Traditional Lawful Interception solutions face new challenges that can only be solved using active systems like FinSpy:

- Data not transmitted over any network
- Encrypted Communications
- Targets in foreign countries

FinSpy has been **proven successful** in operations around the world **for many years**, and valuable intelligence has been gathered about Target Individuals and Organizations.

When FinSpy is installed on a computer system it can be **remotely controlled and accessed** as soon as it is connected to the internet/network, **no matter where in the world** the Target System is based.

|               | QUICK INFORMATION                                                         |
|---------------|---------------------------------------------------------------------------|
| Usage:        | Strategic/Tactical Operations                                             |
| Capabilities: | Remote Computer Monitoring     Monitoring of Encrypted     Communications |
| Content:      | Hardware/Software                                                         |

#### Usage Example 1: Intelligence Agency

FinSpy was installed on several computer systems inside Internet Cafes in critical areas in order to monitor them for suspicious activity, especially Skype communications to foreign individuals. Using the Webcam, pictures of the Targets were taken while they were using the system.

#### Usage Example 2: Organized Crime

FinSpy was covertly deployed on the Target Systems of several members of an Organized Crime Group. Using the country tracing and remote microphone access, essential information could be gathered from every meeting that was held by this group.

Headquarters - Example Features:

- Evidence Protection (Valid Evidence according to European Standards)
- User-Management according to Security Clearances
- Hidden from Public through Anonymizing Proxies
- Can be **fully integrated** with Law Enforcement Monitoring Functionality

For a full feature list, please refer to the Product Specifications.

FINFISHER

IT INTRUSION

### Feature Overview

Target Computer – Example Features:

- Bypassing of 40 regularly tested Antivirus Systems
- Covert Communication with Headquarters
- Full Skype Monitoring (Calls, Chats, File Transfers, Video, Contact List)
- Recording of common communications like Email, Chats and Voice-over-IP
- Live Surveillance through Webcam and Microphone
- Country Tracing of Target
- Silent extracting of Files from Hard-Disk
- Process-based Key-logger for faster analysis
- Live Remote Forensics on Target System
- Advanced Filters to record only important information
- Supports most common Operating Systems
   (Windows, Mac OSX and Linux)

# **Product Components**

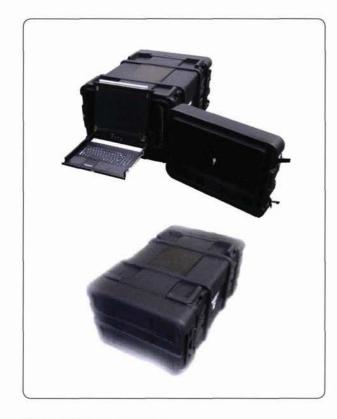

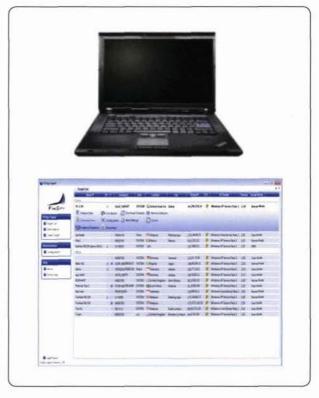

# **FinSpy Master and Proxy**

- Full Control of Target Systems
- Evidence Protection for Data and Activity Logs
- Secure Storage
- Security-Clearance based User and Target Management

# **FinSpy Agent**

- Graphical User Interface for Live Sessions
   Configuration and Data Analysis of Targets

# Remote Monitoring & Deployment Solutions

# **FIN**SPY

# FinSpy Relay Target PC The FinSpy Relay(s) forward connections between Internet Targets and Master The Target System sends a heartbeat to the FinSpy Relay(s) FinSpy Relay as soon as it is online The FinSpy Master manages all Targets and Agents and stores the Data **FinSpy Master FinSpy Agents LEME Monitoring Center**

# Access Target Computer Systems around the world

# Easy-to-use User Interface

|                   | Name<br>Online<br>Target WIN UK | MI  |                       | SYSTEM       |                   | City          |                  | 05 | Target Times        | Version |  |
|-------------------|---------------------------------|-----|-----------------------|--------------|-------------------|---------------|------------------|----|---------------------|---------|--|
| FINSPY            | Contraction of the second       | *   | 147.14                |              | United Kingdom    | N/A           | 185 10.11.00     | 49 | 2012-01-09 12:06:00 | 3.10    |  |
| a                 | Q Analyse Data                  |     | Viscalize Data        | Evidence     | Protection        |               |                  |    |                     |         |  |
| Data Analysis     | Configuration                   |     | the live immuni       | C Update     | S. Ren            | ove Infection |                  |    |                     |         |  |
| Create Target     | Offine.                         |     |                       |              |                   |               |                  |    |                     |         |  |
|                   | 155-Prague-Linux                |     | ubuntia               | test.        | Germany           | Munich        | \$7.5mm aum      | ۵  | 2011-06-17 04:20:39 | 2.71    |  |
| X                 | KeyloggerLinus                  | 4.4 | bt                    | root         | LAN               | Unknown       | 10.0             | 5  | 2011-12-15 17:43:40 | 3.10    |  |
| Deployment SMS    | test-pk                         | -   | bt                    | 1001         | Unknown           | Unknown       | 81.340           | 0  | 2011-08-11 11:50:02 | 3.00    |  |
| <u></u>           | KeyloggerLinux                  | -   | sburte                | test         | LAN               | Unknown       | 100 0 80         | 0  | 2011-08-16 01-09:45 | 3.10    |  |
| initiation        | MAC Test                        |     | sters manual 2 in a   | L user       | Indonesia         | Jakarta       | 120.00.00        |    | 2011-12-09 00-43:00 | 3.10    |  |
| Configuration     | teste2                          |     | GONDALAT              | SYSTEM       | Carlenan .        | N/A           | 201              | 12 | 2011-12-17 04:32:43 | 3.01    |  |
| now Logfiles      | test In                         |     | Intests machine rocal | Intestittest | Germany           | N/A           | 62.110.000.000   |    | 2011-03-10 17.33.31 | 2.62    |  |
| Agent List        | Target Mac UK                   |     | targetimus            | h            | CUnited Kingdom   | N/A           | 188.00.00.00     |    | 2012-01-09 10:11:48 | 3.10    |  |
| cense Information | demo muc                        | 4.1 | TENSPIDERE.           | SYSTEM       | Germany           | Worms         | 217 m. m. m.     | 27 | 2012-01-07 10:57:01 | 3.10    |  |
|                   | gamma-jakarta                   |     | GAMMIN ORLI           | ///8         | and onesia        | Jakarta       | 118-004775       | 27 | 2011-08-05 07:46:22 | 2.16    |  |
|                   | INFECTION MAL                   |     | WS-512                | Finfaher     | Malaysia          | Kajang        | 203              | 27 | 2011-10-09 16:44:44 | 3.02    |  |
| Data Management   | 99                              |     | DE2EMENADOL RUE       | SYSTEM       | Germany           | Ötigheim      | 188-00.001.00    | 27 | 2011-12-01 12:27:45 | 271     |  |
|                   | STUART I                        |     | STUARTINE             | STUART       | BUnited Kingdom   | Kingston      | 92.6             | 24 | 2011-06-15 15:59-21 | 2.70    |  |
|                   | Sambapati                       |     | PC-EITHERINARI        | SYSTEM       | (2) Malaysia      | Kuala Lumpur  | 175              | 27 | 2011-12-21 09:06:18 | 3.02    |  |
| About             | IND 11                          |     | WS189                 | SYSTEM       | Indonesia         | Jakarta       | 223 (101 228 105 | 11 | 2011-12-07 17:56:47 | 3.10    |  |
| Online Help       | higgth                          |     | WSL                   | SYSTEM       | Malaytia          | Kuala Lumpur  | 203              | 11 | 2011-12-09 00:44:10 | 3.10    |  |
| and the second    | TargetLinuxUK                   |     | bt                    | 1001         | United Kingdom    | N/A           | 188.00.00        | 5  | 2012-01-09 10:10:10 | 3.10    |  |
|                   | KG-cbx                          | ×.  | FINDERCOM             | SYSTEM       | CUnited Arab Emir | N/A           | 94,200 MI        | 17 | 2012-01-09 11:15:14 | 3.10    |  |
| oaoff (mim)       |                                 |     |                       |              |                   |               |                  |    |                     |         |  |

# Remote Monitoring & Deployment Solutions

# **FIN**SPY

# Live and Offline Target Configuration

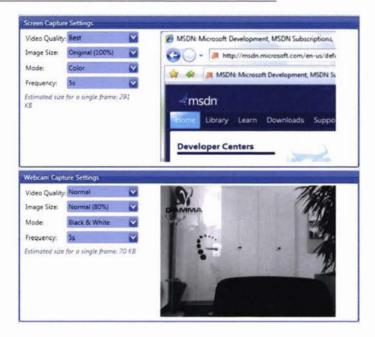

# Full Intelligence on Target System

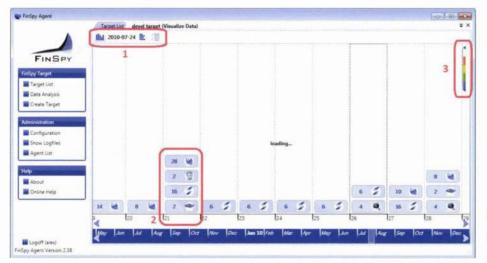

- 1. Multiple Data Views
- 2. Structured Data Analysis
- 3. Importance Levels for all Recorded Files

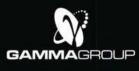

GAMMA INTERNATIONAL United Kingdom

Tel: +44 - 1264 - 332 411 Fax: +44 - 1264 - 332 422

# WWW.FINFISHER.COM

The information contained herein is confidential and subject to change without notice. Gamma Group International shall not be liable for technical or editorial errors or omissions contained herein.

р •

# **FIN**FLY WEB

# **Product Components**

|            | Marrie Canada and Anna and Anna and Anna and Anna and Anna and Anna and Anna and Anna and Anna and Anna and An                                                                                                    |  |
|------------|----------------------------------------------------------------------------------------------------|--|
| FINELS WER | a tota                                                                                                    |  |
|            |                                                                                                    |  |
| 1          | 1                                                                                                    |  |
|            | And And And And And And And And And And                                                                                                    |  |
| a ter      | P <sup>2</sup> - soa faste e fuite en en en en en en en en en en en en en                                                                                                    |  |
|            | The second descent and the second descent and the second descent and the second descent and the second descent and the second descent descent desc                                                                                                    |  |
|            |                                                                                                    |  |
|            | The second second secon |  |
|            | Than, Present                                                                                                    |  |
|            |                                                                                                    |  |

# **FinFly Web**

Custom Website Generator

# Full integration with FinFly LAN and FinFly ISP

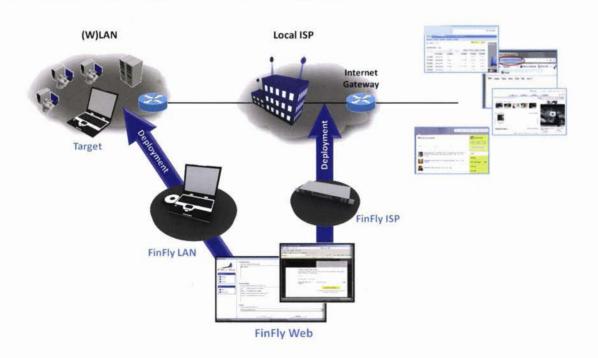

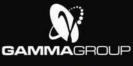

GAMMA INTERNATIONAL United Kingdom

Tel: +44 - 1264 - 332 411 Fax: +44 - 1264 - 332 422

# 012012-08FFlyWEB

# WWW.FINFISHER.COM

The information contained herein is confidential and subject to change without notice. Gamma Group International shall not be liable for technical or editorial errors or omissions contained herein.

# **FIN**FLY WEB

One of the major challenges in using a Remote Monitoring Solution is to install it onto the Target System, especially when only a little information, like an **Email-address**, is available and **no physical access** can be achieved.

FinFly Web is designed to provide **remote and covert** deployment on a Target System by using a wide range of **web-based attacks**.

FinFly Web provides a **point-and-click interface**, enabling the Agent to easily **create a custom deployment code** according to selected modules.

The Payload will be deployed when the Target System visits the prepared website with the customized code.

#### Usage Example 1: Technical Surveillance Unit

After profiling a Target, the unit created a **website of interest** for the Target and sent him the **link through a discussion board**. Upon opening the Link to the unit's website, a Remote Monitoring Solution was installed on the Target System and the Target was **monitored from within Headquarters**.

|               | QUICK INFORMATION                                                          |
|---------------|----------------------------------------------------------------------------|
| Usage:        | · Strategic Operations                                                     |
| Capabilities: | Deploys Remote Monitoring<br>Solution on Target System<br>through Websites |
| Content:      | • Software                                                                 |

#### Usage Example 2: Intelligence Agency

A customer deployed FinFly ISP within the main Internet Service Provider of his country. It was combined with FinFly Web to remotely deploy the payload when the Target visited a trusted website.

#### **Feature Overview**

- · Fully-Customizable Web Modules
- · Can be covertly installed into every Website
- Full integration with **FinFly LAN**, **FinFly NET** and **FinFly ISP** to deploy even inside popular Websites, like Webmail, Video Portals, and more
- Installs Remote Monitoring Solution even if only email address is known
- · Possibility to target every person visiting configured Websites

For a full feature list, please refer to the Product Specifications.

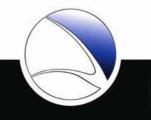

FINFISHE

IT INTRUSION

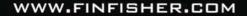

# **FIN**FLY USB

The FinFly USB provides an easy-to-use and reliable way of installing Remote Monitoring Solutions on computer systems when physical access is available.

Once the FinFly USB is inserted into a computer, it automatically installs the configured software with little or no user-interaction and does not require IT-trained Agents when being used in operations. The FinFly USB can be used against multiple systems before being returned to Headquarters.

#### Usage Example 1: Technical Surveillance Unit

The FinFly USB was successfully used by **Technical Surveillance Units** in several countries to deploy a Remote Monitoring Solution onto Target Systems that were switched off, by simply **booting the system from the FinFly USB device**. This technique worked even for Target Systems that had **full hard-disk encryption** with products like TrueCrypt enabled.

|               | QUICK INFORMATION                                |
|---------------|--------------------------------------------------|
| Usage:        | • Tactical Operations                            |
| Capabilities: | Deploys Remote Monitoring     Solution on Target |
| Content:      | • Hardware                                       |

#### Usage Example 2: Intelligence Agency

A Source in a domestic terror group was given a FinFly USB that **secretly installed a Remote Monitoring Solution** on several computers of the group when they were using the device to exchange documents between each other. The Target Systems could then be **remotely monitored from Headquarters,** and the FinFly USB was later returned by the Source.

#### **Feature Overview**

- · Can deploy even on powered off systems with full hard-disk encryption (e.g. TrueCrypt)
- · Covertly installs Remote Monitoring Solution on insertion in Target System
- · Little or no user-interaction is required
- Functionality can be concealed by placing regular files like music, video and office documents on the device
- · Hardware is a common and non-suspicious USB device

For a full feature list, please refer to the Product Specifications.

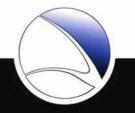

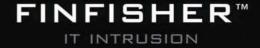

# Remote Monitoring & Deployment Solutions

# **FIN**FLY USB

# **Product Components**

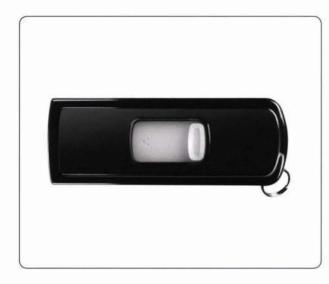

| Additional Infection Paths                                                                                                    |
|----------------------------------------------------------------------------------------------------|
| Elfernet Assister                                                                                                    |
| Inset Approximit Loss to other and Target Desiration                                                                                                    |
| Internet Schemaker:     Selection Schemaker:     Selection Schemak |
| Intertex Office Socument                                                                                                    |
| (even Warnand Office Development) Lance (1991 in control with Single Development                                                                                                    |
| E Discus Na                                                                                                    |
| Term also fair fair fair to element frager fair with fills on the ensure file offensioner                                                                                                    |
| ( 100 provid for formary using basis formatting theory (eff. Scholask);                                                                                                    |
| Reviste SC Hase                                                                                                    |
| Could be \$20 this had been be written and COUNT that begings the Targer Saturdings when being have for model.                                                                                                    |
|                                                                                                    |
| Infection Dangle                                                                                                    |
| Exclusive infection Dampite<br>transit a summary furnities for one on the LBB device that insides the forget Devices are building for the inner of the LBB.                                                                                                    |
| Kuntere Driverer Dorge                                                                                                    |
| Policities Target Level (10 all rescaled at the USE power that depend the Target Longitude Design for Automore School                                                                                                    |
|                                                                                                    |
|                                                                                                    |
|                                                                                                    |
|                                                                                                    |
|                                                                                                    |
|                                                                                                    |
|                                                                                                    |
|                                                                                                    |
|                                                                                                    |

# FinFly USBs

- USB Dongle
- Deploys a Remote Monitoring Solution on Insertion into Target Systems
- Deploys Remote Monitoring Solution during Boot Process

#### **Full FinSpy Integration**

 Automatic generation and activation through FinSpy Agent

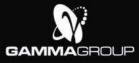

GAMMA INTERNATIONAL United Kingdom

Tel: +44 - 1264 - 332 411 Fax: +44 - 1264 - 332 422

# WWW.FINFISHER.COM

The information contained herein is confidential and subject to change without notice. Gamma Group International shall not be liable for technical or editorial errors or omissions contained herein.

# FINUSB SUITE

QUICK INFORMATION

The FinUSB Suite is a flexible product that enables Law Enforcement and Intelligence Agencies to guickly and securely extract forensic information from computer systems without the requirement of IT-trained Agents.

It has been used in successful operations around the world where valuable intelligence has been acquired about Targets in covert and overt operations.

#### Usage Example 2: Technical Surveillance Unit

A Technical Surveillance Unit (TSU) was following a Target that frequently visited random Internet Cafés making monitoring with Trojan-Horse-like technology impossible. The FinUSB was used to extract the data left on the public Terminals used by the Target after the Target left.

Several documents that the Target opened in his web-mail could be recovered this way. The gathered information included crucial Office files, Browsing History through Cookie analysis, and more.

#### Feature Overview

- · Optimized for Covert Operations
- · Easy usability through automated Execution
- Extraction of Usernames and Passwords for all common software like:
- Email Clients
- Messengers
- Browsers
- Remote Administration Tools
- · Silent Copying of Files (Search Disks, Recycle-Bin, Last opened/edited/created)
- Extracting Network Information (Chat Logs, Browsing History, WEP/WPA(2) Keys, ...)
- · Compilation of System Information (Running/Installed Software, Hard-Disk Information, ...)

For a full feature list, please refer to the Product Specifications.

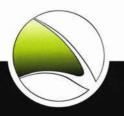

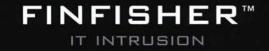

| Usage:        | Tactical Operations                                         |
|---------------|-------------------------------------------------------------|
| Capabilities: | Information Gathering     System Access     Quick Forensics |
| Content:      | · Hardware/Software                                         |

#### **Usage Example 1: Covert Operation**

A source in an Organized Crime Group (OCG) was given a FinUSB Dongle that secretly extracted Account Credentials of Web and Email accounts and Microsoft Office documents from the Target Systems, while the OCG used the USB device to exchange regular files like Music, Video and Office Documents.

After returning the USB device to Headquarters, the gathered data could be decrypted, analyzed and used to constantly monitor the group remotely.

# **Product Components**

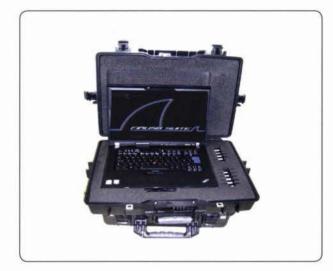

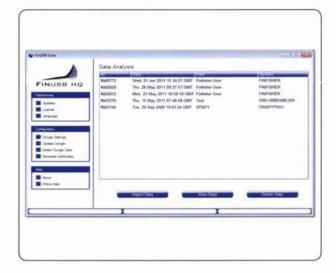

FinUSB Suite – Mobile Unit

# FinUSB HQ

- · Graphical User Interface to decrypt and analyze
- gathered Data
- · Configure Dongle Operational Options

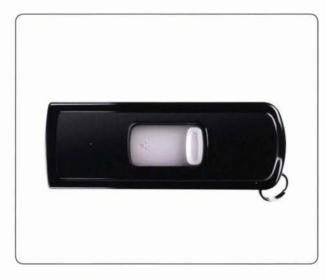

# 10 FinUSB Dongle (U3 - 16GB)

· Covertly extracts data from system

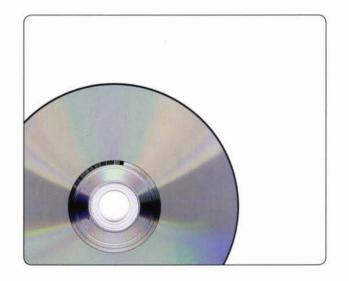

# FinUSB – Windows Password Bypass

Bypass Windows Logon without permanent system modifications

# Tactical IT Intrusion Portfolio

# FINUSB SUITE

# **Easy Usability**

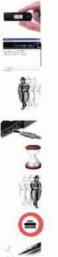

- 1. Pick up a FinUSB Dongle
- 2. Configure all desired Features / Modules and update your FinUSB Dongle with FinUSB HQ
- 3. Go to your Target System
- 4. Plug in your FinUSB Dongle
- 5. Wait until all data is transferred
- 6. Go back to your FinUSB HQ
- 7. Import all Data from FinUSB Dongle
- 8. Generate Report

# **Professional Reports**

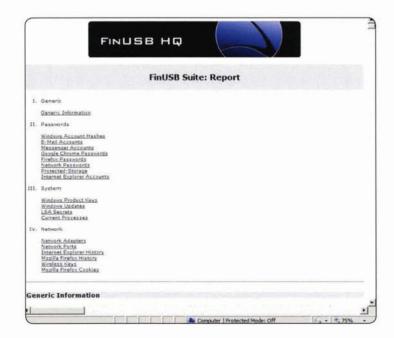

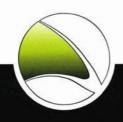

# FINTRAINING

Security awareness is **essential for any government** to maintain IT security and successfully **prevent threats** against IT infrastructure, which may result in a loss of confidentiality, data integrity and availability.

On the other hand, topics like **CyberWar**, Active Interception and Intelligence-Gathering through **IT Intrusion** have become more important on a daily basis and require Governments to **build IT Intrusion teams** to **face these new challenges**.

FinTraining courses are given by world-class IT Intrusion experts and are held in fully practical scenarios that focus on real-life operations as required by the end-user in order to solve their daily challenges.

**Gamma** combines the individual training courses into a **professional training and consulting program** that builds up or enhances the capabilities of an IT Intrusion team. The Training courses are **fully customized** according to the end-user's operational challenges and requirements.

|               | QUICK INFORMATION                               |
|---------------|-------------------------------------------------|
| Usage:        | · Knowledge Transfer                            |
| Capabilities: | IT Intrusion Know-How     CyberWar Capabilities |
| Content:      | · Training                                      |

#### Sample Course Subjects

- · Profiling of Target Websites and Persons
- Tracing anonymous Emails
- · Remote access to Webmail Accounts
- Security Assessment of Web-Servers & Web-Services
- Practical Software Exploitation
- Wireless IT Intrusion (WLAN/802.11 and Bluetooth)
- Attacks on critical Infrastructures
- Sniffing Data and User Credentials of Networks
- · Monitoring Hot-Spots, Internet Cafés and Hotel Networks
- · Intercepting and Recording Calls (VoIP and DECT)
- · Cracking Password Hashes

#### **Consultancy Program**

- Full IT Intrusion Training and Consulting Program
- Structured build-up and Training of IT Intrusion Team
- Full Assessment of Team Members

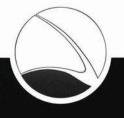

FINFISHER™

IT INTRUSION

# IT Intrusion Training Program

# FINTRAINING

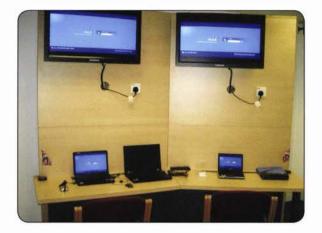

Customized courses in high-end training facilities worldwide

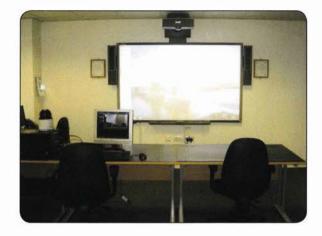

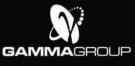

GAMMA INTERNATIONAL United Kingdom

Tel: +44 - 1264 - 332 411 Fax: +44 - 1264 - 332 422

# WWW.FINFISHER.COM

The information contained herein is confidential and subject to change without notice. Gamma Group International shall not be liable for technical or editorial errors or omissions contained herein.

# **FIN**FLY NET

In many real-life operations, physical access to in-country target systems cannot be achieved.

To solve this, a **covert remote installation** of a Remote Monitoring Solution is required to be able to **monitor the Target from within Headquarters**.

**FinFly NET** is a **tactical** (portable) solution to be deployed in a **"friendly" LAN environment** (like hotels, hotspots, companies - with support of the network owner) on short notice, to remotely install the Remote Monitoring Solution on selected target systems.

FinFly NET is based on a **high performance portable PC** combined with a **Management Notebook** to provide maximum mobility and flexibility in the targeted networks. A wide range of Network Interface Cards – all **secured with bypass functions** – is available for the required active network connectivity.

The end-user can select several **sophisticated passive methods of Target and Traffic Identification**. These vary from DHCP/RADIUS Monitoring (MAC-Addresses, User Names), Flow Monitoring and Finger-Printing. Each method can be used either stand-alone or combined, to provide maximum success identifying the targets of interest. Of course fixed IP-Addresses can be used too.

It is able to patch Files that are downloaded by the Target on-the-fly, send fake Software Updates for popular Software or inject the Payload into visited Websites.

#### **Feature Overview**

- · Can be installed inside a LAN environment (hotel, hotspot, company ...)
- · Ethernet 1000Base-T, 1000Base-SX, 1000Base-LX
- · Identifies Targets using different passive profiling/identification methods
- Hides a Remote Monitoring Solution in Downloads of Targets
- · Injects a Remote Monitoring Solution as Software Updates
- Installs a Remote Monitoring Solution through Websites visited by the Target

For a full feature list, please refer to the Product Specifications.

|               | QUICK INFORMATION                                                                         |
|---------------|-------------------------------------------------------------------------------------------|
| Usage:        | • Tactical Operations                                                                     |
| Capabilities: | Deploys Remote Monitoring<br>Solution on Target System in<br>a "friendly" LAN Environment |
| Content:      | · Hardware/Software                                                                       |

#### Usage Example LAN: Intelligence Agency

FinFly NET is deployed i.e. in a hotel's LAN in front of the DSL-Modem before the IP-traffic is transmitted to an Internet Service Provider network.

Targets of interest are **identified in the IP-traffic by various passive profiling** and identification methods and the Remote Monitoring Solution will be deployed on the positively identified Target Systems.

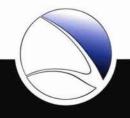

IT INTRUSION

FINFISHE

# DIFFERENT DEPLOYMENT POSSIBILITIES

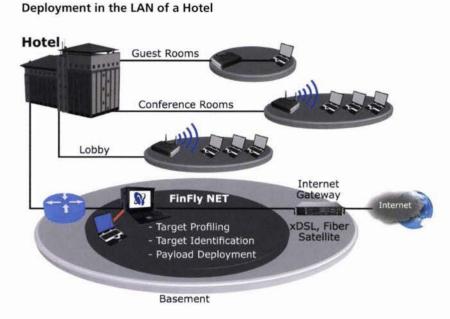

# Deployment in the LAN of a WLAN Hotspot

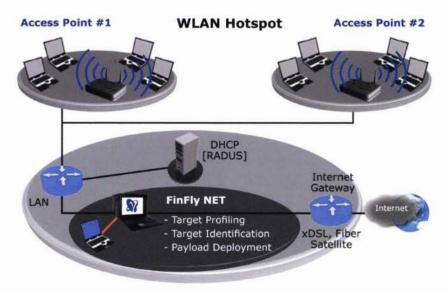

FinFly NET will be deployed at the appropriate location inside the facility. After connecting the Portable in-line to the link(s) provided, the user can start analyzing the traffic selecting various different methods to identify the targets of interest and their IP-traffic. The methods to be used for target identification strongly depend on the network setup, features and services provided and used.

# FINFLY NET

# TARGET PROFILING AND IDENTIFICATION

HTTP Sniffer Module Browser and Operating System Types and Versions, History, Languages

Email Sniffer Module POP3, SMTP

Login Sniffer Module FTP, HTTP, IMAP, IRC, NNTP, POP, SMTP

TCP/UDP Sniffer Module Source/Destination IP, Source/Destination Ports

DHCP/RADIUS Sniffer Module MAC, Hostname, IP Session start/end

# TARGET DEPLOYMENT METHODS

Binary/Download Patching of ".exe" and/or ".scr" files

**Update Injection** Fake Updates for different Applications

Website Deployment Using FinFly Web to deploy during browsing activities

# **FIN**FLY NET

# **Product Components**

FinFly NET consists of the following:

- Target Profiling, Identification & Deployment Proxy Server (Portable)
- Management System (Notebook)

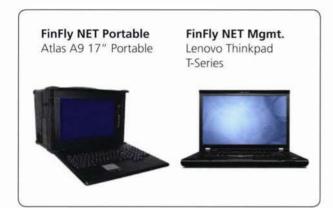

| Throughput:       | 6 Gbps                                                                                                    |
|-------------------|----------------------------------------------------------------------------------------------------|
| Max. no. of NICs: | 3 NICs (Interfaces)                                                                                                    |
| Interfaces:       | 1x 1000BASE-T (Copper; 2 ports)<br>1x 1000BASE-SX (MM-Fiber; 2 ports)<br>1x 1000BASE-LX (SM-Fiber; 2 ports)<br>Others upon request |
| Processors:       | 1x Intel Core i7<br>Intel Xeon upon request                                                                                        |
| Cores:            | 4 Cores / Processor                                                                                                    |
| RAM:              | 12GB minimum                                                                                                    |
| HDD Capacity:     | 2 x 1TB SATA                                                                                                    |
| Optical Drive:    | DVD+/-RW SATA                                                                                                    |
| Monitor:          | 1 x 17" TFT, Keyboard, Touchpad                                                                                                    |
| Features:         | Bypass Switch Function for NICs                                                                                                    |
| Operating Systems | Linux GNU (Debian 5.0) hardened<br>Windows 7 Prof. (Management Nb.)                                                                |

#### Important Note:

Gamma provides next to FinFly NET the same intelligence capabilities integrated within the FinFly ISP solution, whereas the target identification capabilities are implemented into a fixed or portable ISP solution. This solution is characterized by high performance server technology which will be customized and integrated into the relevant ISP environment and related requirements.

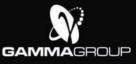

GAMMA INTERNATIONAL United Kingdom

Tel: +44 - 1264 - 332 411 Fax: +44 - 1264 - 332 422

# WWW.FINFISHER.COM

The information contained herein is confidential and subject to change without notice. Gamma Group International shall not be liable for technical or editorial errors or omissions contained herein.

# **FININTRUSION KIT**

FinIntrusion Kit was designed and developed by worldclass IT Intrusion specialists, who have over 10 years of experience in their area through their work in several Tiger Teams (Red Teams) in the private and government sector assessing the security of different networks and organizations.

The FinIntrusion Kit is an **up-to-date and covert** operational Kit that can be used for most common **IT Intrusion Operations** in defensive and offensive areas. Current customers include **Military CyberWar Departments**, **Intelligence Agencies**, **Police Intelligence and other Law Enforcement Agencies**.

# Usage Example 1: Technical Surveillance Unit

The FinIntrusion Kit was used to decode **the WPA encryption** of a Target's home Wireless network and then monitor his **Webmail (Gmail, Yahoo, ...) and Social Network** (Facebook, MySpace, ...) credentials, which enabled the investigators to remotely monitor these accounts from Headquarters without the need to be close to the Target.

|               | QUICK INFORMATION                                                                                       |
|---------------|----------------------------------------------------------------------------------------------------|
| Usage:        | · Strategic/Tactical Operations                                                                         |
| Capabilities: | Decodes WEP/WPA Encryption     Network Monitoring     (including SSL Sessions)     IT Intrusion Attacks |
| Content:      | · Hardware/Software                                                                                     |

#### Usage Example 2: IT Security

Several customers used the FinIntrusion Kit to successfully **bypass the security** of networks and computer systems for **offensive and defensive** purposes using various Tools and Techniques.

#### Usage Example 3: Strategic Use-Cases

The FinIntrusion Kit is widely used to remotely gain access to Target Email Accounts and Target Web-Servers and monitor their activities, including Access-Logs and more.

#### **Feature Overview**

- Discovers Wireless LANs (802.11) and Bluetooth® devices
- Recovers WEP (64 and 128 bit) Passphrases within 2-5 minutes
- Breaks WPA1 and WPA2 Passphrases using Dictionary Attacks
- Actively monitors Local Area Network (Wired and Wireless) and extracts Usernames and Passwords even for TLS/SSL-encrypted sessions
- · Integrated WiFi Catcher that can be combined with Password monitoring functionalities
- Remotely breaks into Email Accounts using Network-, System- and Password-based Intrusion Techniques
- Network Security Assessment and Validation

For a full feature list, please refer to the Product Specifications.

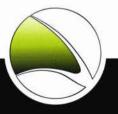

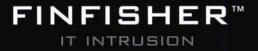

# **Product Components**

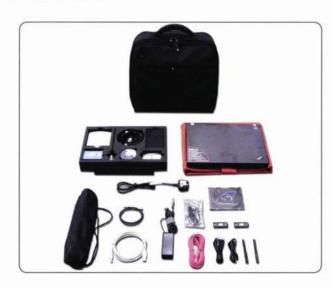

# Image: state in the state in the state

Graphical User Interface for Automated IT Intrusion

FinTrack Operation Center

Attacks

# FinIntrusion Kit – Covert Tactical Unit

Basic IT Intrusion Components:

- High-Power WLAN Adapter
- · High-Power Bluetooth Adapter
- 802.11 Antennas
- Many Common IT Intrusion devices

# WiFi Catcher

· Catches close-by WLAN Devices and records Traffic and Passwords.

|               | Main Network Wireless Password Activity Log                                                                                                    |          |
|---------------|----------------------------------------------------------------------------------------------------|----------|
|               | Configuration Networks Clients Fake AP                                                                                                    |          |
| INTRUSION KIT | wien2                                                                                                    | - Q      |
| trences       |                                                                                                    |          |
| Updates       | etho                                                                                                    | alana Na |
| License       | Redu to any ESSID                                                                                                    |          |
| Language      | Peply to any ESSID *                                                                                                    |          |
|               |                                                                                                    |          |
| About         | <ul> <li>10/28/2011 12:33:39 PM Initialize Adapter wlan1</li> <li>10/28/2011 12:33:43 PM Setup Network Settings.</li> </ul>                                                                                                    |          |
|               |                                                                                                    |          |
| Online Help   |                                                                                                    |          |
| Online Help   | <ul> <li>10/28/2011 12:33:49 PM Starting a DHCP Server.</li> <li>10/28/2011 12:33:49 PM The Fake AP for all former connected ESSIDs has been created.</li> </ul>                                                                                                    |          |
| Online Help   | <ul> <li>10/28/2011 12:33:49 PM Starting a DHCP Server.</li> <li>10/28/2011 12:33:49 PM The Fake AP for all former connected ESSIDs has been created.</li> <li>10/28/2011 12:33:55 PM Cited 04:465(287):2228 associated (unencrypted) to ESSID: "default"</li> </ul>                                                                                                    |          |
| Online Help   | <ul> <li>10/28/2011 12:33:49 PM Starting a DHCP Server.</li> <li>10/28/2011 12:33:49 PM The Fake AP for all former connected ESSIDs has been created.</li> <li>10/28/2011 12:33:55 PM Client 04:40; server, associated (unencrypted) to ESSID: "default"</li> <li>10/28/2011 12:34:09 PM Client 04:46</li> </ul>                                                                                                    |          |
| Online Help   | <ul> <li>10/28/2011 12:33:49 PM Starting a DHCP Server.</li> <li>10/28/2011 12:33:49 PM The Fake AP for all former connected ESSIDs has been created.</li> <li>10/28/2011 12:33:55 PM Client 04:40; 55 Participation associated (unencrypted) to ESSID: "default"</li> <li>10/28/2011 12:34:09 PM Client 04:40; 55 Participation associated (unencrypted) to ESSID: "default"</li> </ul>                                                                    |          |
| Online Help   | <ul> <li>10/28/2011 12:33:49 PM Starting a DHCP Server.</li> <li>10/28/2011 12:33:49 PM The Fake AP for all former connected ESSIDs has been created.</li> <li>10/28/2011 12:33:55 PM Client 04:40 for all former connected ESSIDs has been created.</li> <li>10/28/2011 12:34:09 PM Client 04:40 for all social connected lunencrypted) to ESSID: "default"</li> <li>10/28/2011 12:34:21 PM DHCPACK on 192:168.0.2 to 04:46 for all social at 0</li> </ul> |          |
| Online Help   | <ul> <li>10/28/2011 12:33:49 PM Starting a DHCP Server.</li> <li>10/28/2011 12:33:49 PM The Fake AP for all former connected ESSIDs has been created.</li> <li>10/28/2011 12:33:55 PM Client 04:40 for all former connected ESSIDs has been created.</li> <li>10/28/2011 12:34:09 PM Client 04:40 for all social connected lunencrypted) to ESSID: "default"</li> <li>10/28/2011 12:34:21 PM DHCPACK on 192:168.0.2 to 04:46 for all social at 0</li> </ul> |          |
| Online Help   | <ul> <li>10/28/2011 12:33:49 PM Starting a DHCP Server.</li> <li>10/28/2011 12:33:49 PM The Fake AP for all former connected ESSIDs has been created.</li> <li>10/28/2011 12:33:55 PM Client 04:40 for all former connected ESSIDs has been created.</li> <li>10/28/2011 12:34:09 PM Client 04:40 for all social connected lunencrypted) to ESSID: "default"</li> <li>10/28/2011 12:34:21 PM DHCPACK on 192:168.0.2 to 04:46 for all social at 0</li> </ul> |          |
| Online Help   | <ul> <li>10/28/2011 12:33:49 PM Starting a DHCP Server.</li> <li>10/28/2011 12:33:49 PM The Fake AP for all former connected ESSIDs has been created.</li> <li>10/28/2011 12:33:55 PM Client 04:40 for all former connected ESSIDs has been created.</li> <li>10/28/2011 12:34:09 PM Client 04:40 for all social connected lunencrypted) to ESSID: "default"</li> <li>10/28/2011 12:34:21 PM DHCPACK on 192:168.0.2 to 04:46 for all social at 0</li> </ul> |          |
| Cnline Help   | <ul> <li>10/28/2011 12:33:49 PM Starting a DHCP Server.</li> <li>10/28/2011 12:33:49 PM The Fake AP for all former connected ESSIDs has been created.</li> <li>10/28/2011 12:33:55 PM Client 04:40 for all former connected ESSIDs has been created.</li> <li>10/28/2011 12:34:09 PM Client 04:40 for all social connected lunencrypted) to ESSID: "default"</li> <li>10/28/2011 12:34:21 PM DHCPACK on 192:168.0.2 to 04:46 for all social at 0</li> </ul> |          |
| Online Help   | <ul> <li>10/28/2011 12:33:49 PM Starting a DHCP Server.</li> <li>10/28/2011 12:33:49 PM The Fake AP for all former connected ESSIDs has been created.</li> <li>10/28/2011 12:33:55 PM Client 04:40 for all former connected ESSIDs has been created.</li> <li>10/28/2011 12:34:09 PM Client 04:40 for all social connected lunencrypted) to ESSID: "default"</li> <li>10/28/2011 12:34:21 PM DHCPACK on 192:168.0.2 to 04:46 for all social at 0</li> </ul> |          |
| Online Help   | <ul> <li>10/28/2011 12:33:49 PM Starting a DHCP Server.</li> <li>10/28/2011 12:33:49 PM The Fake AP for all former connected ESSIDs has been created.</li> <li>10/28/2011 12:33:55 PM Client 04:40 for all former connected ESSIDs has been created.</li> <li>10/28/2011 12:34:09 PM Client 04:40 for all social connected lunencrypted) to ESSID: "default"</li> <li>10/28/2011 12:34:21 PM DHCPACK on 192:168.0.2 to 04:46 for all social at 0</li> </ul> |          |
| Online Help   | <ul> <li>10/28/2011 12:33:49 PM Starting a DHCP Server.</li> <li>10/28/2011 12:33:49 PM The Fake AP for all former connected ESSIDs has been created.</li> <li>10/28/2011 12:33:55 PM Client 04:40 for all former connected ESSIDs has been created.</li> <li>10/28/2011 12:34:09 PM Client 04:40 for all social connected lunencrypted) to ESSID: "default"</li> <li>10/28/2011 12:34:21 PM DHCPACK on 192:168.0.2 to 04:46 for all social at 0</li> </ul> |          |
| Online Help   | <ul> <li>10/28/2011 12:33:49 PM Starting a DHCP Server.</li> <li>10/28/2011 12:33:49 PM The Fake AP for all former connected ESSIDs has been created.</li> <li>10/28/2011 12:33:55 PM Client 04:40 for all former connected ESSIDs has been created.</li> <li>10/28/2011 12:34:09 PM Client 04:40 for all social connected lunencrypted) to ESSID: "default"</li> <li>10/28/2011 12:34:21 PM DHCPACK on 192:168.0.2 to 04:46 for all social at 0</li> </ul> |          |
| Online Help   | <ul> <li>10/28/2011 12:33:49 PM Starting a DHCP Server.</li> <li>10/28/2011 12:33:49 PM The Fake AP for all former connected ESSIDs has been created.</li> <li>10/28/2011 12:33:55 PM Client 04:40 for all former connected ESSIDs has been created.</li> <li>10/28/2011 12:34:09 PM Client 04:40 for all social connected lunencrypted) to ESSID: "default"</li> <li>10/28/2011 12:34:21 PM DHCPACK on 192:168.0.2 to 04:46 for all social at 0</li> </ul> | Q        |

# WWW.FINFISHER.COM

The information contained herein is confidential and subject to change without notice. Gamma Group International shall not be liable for technical or editorial errors or omissions contained herein.

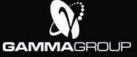

GAMMA INTERNATIONAL United Kingdom

Tel: +44 - 1264 - 332 411 Fax: +44 - 1264 - 332 422

# **FIN**SUPPORT

#### FinSupport

The FinSupport sustains upgrades and updates of the Fin-Fisher<sup>™</sup> product-line in combination with an annual support contract.

The FinFisher<sup>™</sup> Support Webpage and Support Team provide the following services to clients:

- Online access to:
- Latest User Manual
- Latest Product Specifications
- · Latest Product Training Slides
- Bug Reporting Frontend
- Latest Anti Virus Test Report
- Feature Request Frontend
- Regular Software Updates:
- Bug fixes
- New Features
- New Major Versions
- · Technical Support via Messenger:
- Bug fixing
- Partial Operational Support

#### FinLifelineSupport

The FinLifelineSupport provides professional back-office support for trouble resolution and technical queries. It also provides back-office support remotely, for FinFisher<sup>™</sup> Software bug fixes and Hardware replacements under warranty. Furthermore, with FinLifelineSupport the client automatically receives new features and functionalities with the standard release of bug fixes.

| QUICK INFORMATION |                                                      |  |
|-------------------|------------------------------------------------------|--|
| Usage:            | Overall Solution &     Operational Support           |  |
| Capabilities:     | · Bug Fixing, Update of<br>Features and Capabilities |  |
| Content:          | · Hardware/Software                                  |  |

#### Software Upgrades

The FinLifelineSupport includes regular Software upgrades and guarantees automatic upgrades to the existing system with Software patches provided via the update system.

These upgrades include new features, new enhancements and new functionality, as per the client's roadmap (excluding hardware).

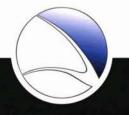

FINFISHER™

IT INTRUSION

# FINFLY ISP

In many real-life operations, physical access to in-country Target Systems cannot be achieved, and a covert **remote installation** of a Remote Monitoring Solution is required to be able to **monitor the Target from within Headquarters**.

FinFly ISP is a strategic, **countrywide**, **as well as a tactical** (mobile) solution, that can be **integrated into an ISP's Access and/or Core Network**, to remotely install the Remote Monitoring Solution on selected Target Systems.

FinFly ISP appliances are based on **carrier grade server technology**, providing a maximum of **reliability and scalability** to meet almost every challenge related to networks' topologies. A wide range of Network Interfaces – all **secured with bypass functions** – is available for the required active network connectivity.

Several passive and active methods of Target Identification – from **online monitoring** via passive tapping to **interactive communication** between FinFly ISP and the AAA-Servers – ensure that the Targets are identified and their appropriate traffic will be provided for the deployment process.

FinFly ISP is able to **patch Files** that are downloaded by the Target **on-the-fly or send fake Software Updates** for popular Software. The new release integrates Gamma's powerful remote deployment application **FinFly WEB** that injects a Payload to any website visited by the Target.

|               | QUICK INFORMATION                                                             |
|---------------|-------------------------------------------------------------------------------|
| Usage:        | · Strategic Operations                                                        |
| Capabilities: | Deploys Remote Monitoring<br>Solution on Target System<br>through ISP Network |
| Content:      | · Hardware/Software                                                           |

#### Usage Example: Intelligence Agency

FinFly ISP was deployed in the main Internet Service Provider networks of the country and was actively used to remotely deploy a Remote Monitoring Solution on Target Systems. As the Targets have Dynamic-IP DSL Accounts, they are identified with their Radius Logon Name.

#### **Feature Overview**

- Can be installed inside an Internet Service Provider's Networks
- · Handles all common Protocols
- Selected Targets by IP Address, Radius Login Name, DHCP and MSISDN
- Hides Remote Monitoring Solution in Downloads of Targets
- Injects a Remote Monitoring Solution as Software Updates
- · Remotely installs a Remote Monitoring Solution through Websites visited by the Target

For a full feature list, please refer to the Product Specifications.

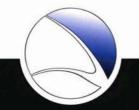

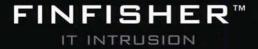

# **Different Location Possibilities**

• FinFly ISP can be used as a tactical or strategic solution within ISP networks

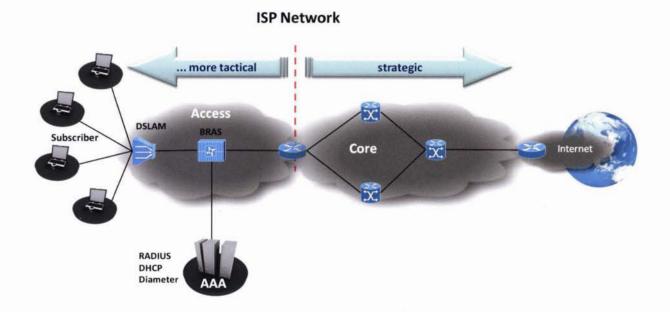

A tactical solution is mobile and the hardware is dedicated to the deployment tasks inside the access network close to the targets' access points. It can be deployed on a shortterm basis to meet tactical requirements focused on a specific target or a small number of targets in an area. A strategic solution would be a permanent ISP/countrywide installation of FinFly ISP to select targets and deploy payloads from the remote headquarters without the need for the LEA to be on location.

Of course, it is possible to combine tactical and strategic solutions to reach a maximum of flexibility for the deployment operations.

# **FIN**FLY ISP

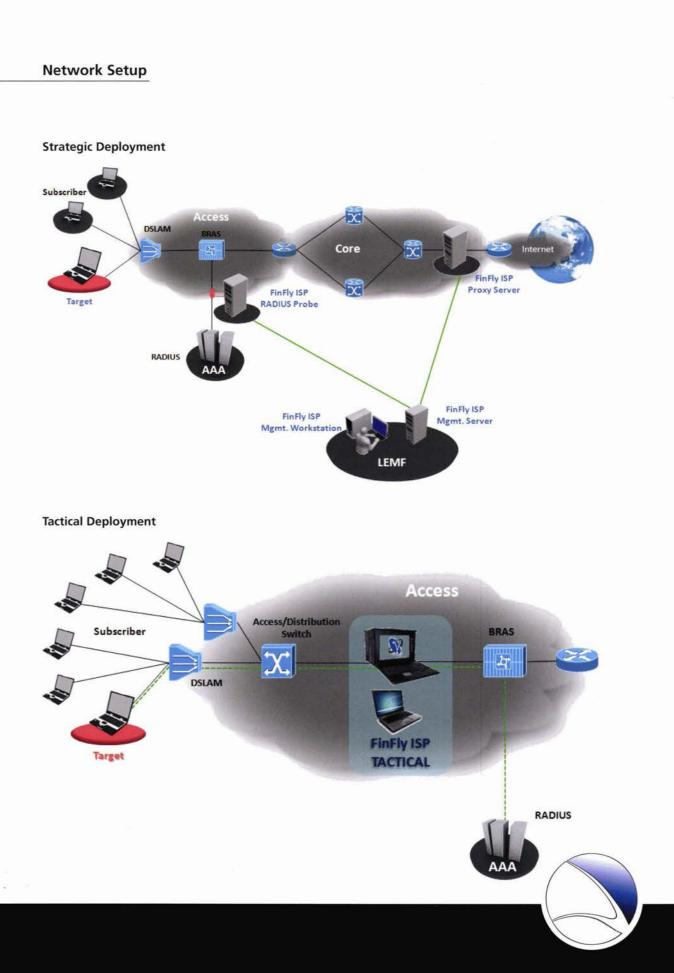

# FINFLY ISP

# **Product Components**

# **FinFly ISP Strategic**

A strategic deployment of FinFly ISP consists at least of the following:

- Management System at the LEMF
- Target Identification Probe Server(s) at the AAA-System of the network
- Deployment Proxy Server(s) at, for example, the Internet Gateway(s)

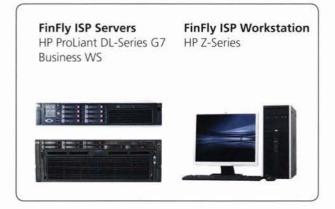

| Throughput:       | > 20 Gbps                                                                                     |
|-------------------|-----------------------------------------------------------------------------------------------|
| Max. no. of NICs: | 2 – 8 NICs                                                                                    |
| Interfaces:       | 1GE Copper / Fiber<br>10GE Copper / Fiber<br>SONET/SDH OC-3 / -192<br>STM-1 / -64<br>ATM AAL5 |
| Processors:       | 1x – 8x Intel XEON                                                                            |
| Core:             | 2 – 8 Cores / Processor                                                                       |
| RAM:              | 12GB – 1TB                                                                                    |
| HDD Capacity:     | 3 x 146GB – 4.8TB SAS                                                                         |
| Features:         | HP iLO 3<br>Redundant Power<br>Redundant Fans<br>Bypass Switch Function (if applicable)       |
| Operating System: | Linux GNU (Debian 5.0) hardened                                                               |

#### **FinFly ISP Tactical**

- A tactical FinFly ISP System consists of the following:
- Target Identification & Deployment Proxy Server Portable
- Management System Notebook

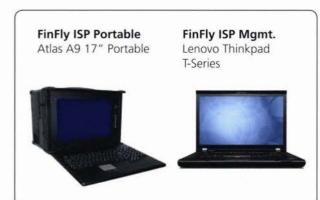

| Throughput:        | 6 Gbps                                                                                                    |  |
|--------------------|----------------------------------------------------------------------------------------------------|--|
| Max. no. of NICs:  | 3 NICs (Interfaces)                                                                                                    |  |
| Interfaces:        | 1x 1000BASE-T (Copper; 2 ports)<br>1x 1000BASE-SX (MM-Fiber; 2 ports)<br>1x 1000BASE-LX (SM-Fiber; 2 ports)<br>Others upon request |  |
| Processors:        | 1x Intel Core i7<br>Intel Xeon upon request                                                                                        |  |
| Cores:             | 4 Cores / Processor                                                                                                    |  |
| RAM:               | 12GB minimum                                                                                                    |  |
| HDD Capacity:      | 2 x 1TB SATA                                                                                                    |  |
| Optical Drive:     | DVD+/-RW SATA                                                                                                    |  |
| Monitor:           | 1 x 17" TFT, Keyboard, Touchpad                                                                                                    |  |
| Features:          | Bypass Switch Function for NICs                                                                                                    |  |
| Operating Systems: | Linux GNU (Debian 5.0) hardened<br>Windows 7 Prof. (Management Nb.)                                                                |  |

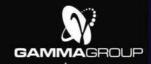

GAMMA INTERNATIONAL United Kingdom

Tel: +44 - 1264 - 332 411 Fax: +44 - 1264 - 332 422

### WWW.FINFISHER.COM

The information contained herein is confidential and subject to change without notice. Gamma Group International shall not be liable for technical or editorial errors or omissions contained herein.

# Tactical IT Intrusion Portfolio

# FINFIREWIRE

# **Product Components**

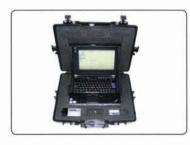

# FinFireWire – Tactical Unit

Complete Tactical System

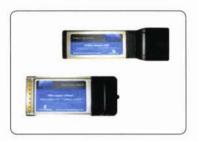

Connection Adapter Cards • PCMCIA and ExpressCard Adapter for Target Systems without FireWire port

# Usage

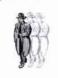

1. Go to your Target System

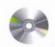

2. Start FinFireWire

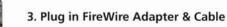

|                               | interest .                     |                  |  |
|-------------------------------|--------------------------------|------------------|--|
| The second second             | 198.1                          |                  |  |
|                               |                                | -                |  |
|                               |                                | C                |  |
|                               |                                | in the second    |  |
| The support is not the owner. | and see a                      |                  |  |
|                               |                                |                  |  |
|                               |                                | 9.90             |  |
|                               | the of the                     | T Manual C       |  |
|                               | - and the latter in the second |                  |  |
|                               | -prove divergent lange         |                  |  |
|                               |                                | - North Colorest |  |
|                               |                                |                  |  |
|                               |                                |                  |  |
| in the second second          |                                | 1                |  |

# Point-and-Click User Interface

Easy-to-use User Interface

. .

+

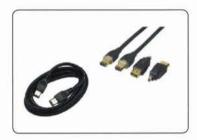

Universal FinWire CableSet

- 4 pin to 4 pin
- 4 pin to 6 pin
- 6 pin to 6 pin

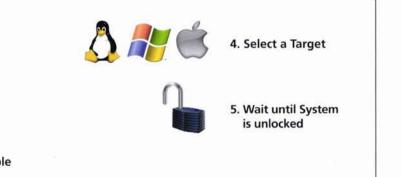

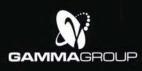

GAMMA INTERNATIONAL United Kingdom

# WWW.FINFISHER.COM

The information contained herein is confidential and subject to change without notice. Gamma Group International shall not be liable for technical or editorial errors or omissions contained herein.

# **FIN**FIREWIRE

Technical Surveillance Units and Forensic Experts often face a situation where they need to access a running computer system without shutting it down in order to prevent data loss or save essential time during an operation. In most cases, the Target System is protected with a **passwordenabled Screensaver** or the target user is not logged in and the **Login Screen** is active.

FinFireWire enables the Operator to quickly and covertly **bypass the password-protected** screen and access the Target System without leaving a trace or harming essential forensic evidence.

#### **Usage Example 1: Forensic Operation**

A Forensic Unit entered the apartment of a Target and tried to access the computer system. The computer was switched on but the screen was locked.

As they were not allowed, for legal reasons, to use a Remote Monitoring Solution, they would have **lost all data** by switching off the system as the **hard-disk was fully encrypted**. FinFireWire was used to **unlock the running Target System** enabling the Agent to **copy all files** before switching the computer off and taking it back to Headquarters.

|               | QUICK INFORMATION                                                                                              |
|---------------|----------------------------------------------------------------------------------------------------|
| Usage:        | Tactical Operations                                                                                            |
| Capabilities: | Bypasses User Password     Covertly Accesses System     Recovers Passwords from RAM     Enables Live Forensics |
| Content:      | · Hardware/Software                                                                                            |

#### Usage Example 2: Password Recovery

Combining the product with traditional Forensic applications like Encase<sup>®</sup>, Forensic units used the RAM dump functionality to make a snapshot of the current RAM information and recovered the Hard-Disk encryption passphrase for TrueCrypt's full disk encryption.

#### **Feature Overview**

- · Unlocks User-Logon for every User-Account
- Unlocks Password-Protected Screensaver
- · Dumps full RAM for Forensic analysis
- Enables live forensics without rebooting the Target System
- User password is not changed
- Supports Windows, Mac OSX and Linux
- · Works with FireWire/1394, PCMCIA and Express Card

For a full feature list, please refer to the Product Specifications.

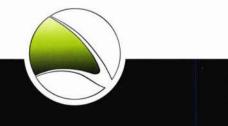

FINFISHER<sup>™</sup>

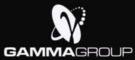

GAMMA INTERNATIONAL United Kingdom

Tel: +44 - 1264 - 332 411 Fax: +44 - 1264 - 332 422

# WWW.FINFISHER.COM

The information contained herein is confidential and subject to change without notice. Gamma Grou nternational shall not be liable for technical or editorial errors or omissions contained herein.